## Entrées/Sorties

- L'ordinateur doit pouvoir communiquer avec des unités externes (disque, clavier, écran, . . .)
- Les unités sont branchées sur le bus d'adresses et le bus de données
- Elles se comportent de la même façon que la mémoire principale
- De cette manière, on peut utiliser l'instruction ST pour la sortie, et l'instruction LD pour l'entrée de données

<span id="page-0-0"></span>← 冊→

#### **Sortie**

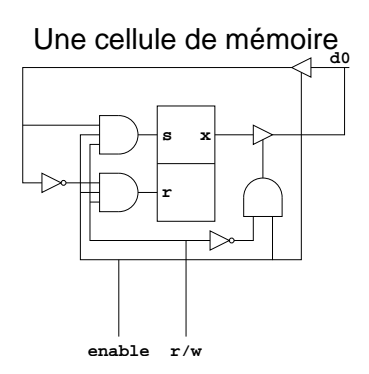

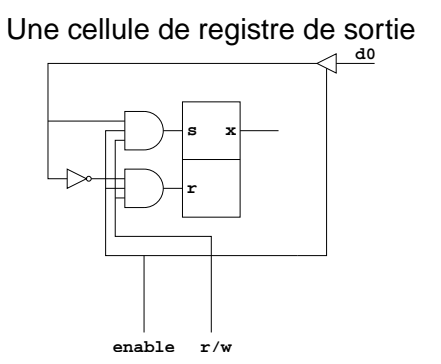

## Sorties (suite)

Pour avoir un registre à (par exemple) 8 bits, il suffit d'en mettre 8 en parallèle:

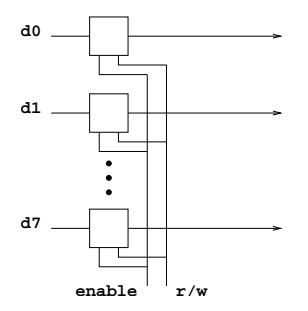

Pour le décodage d'adresses, il faut une porte et des inverseurs. Exemple : nous souhaitons utiliser l'adresse 10011011

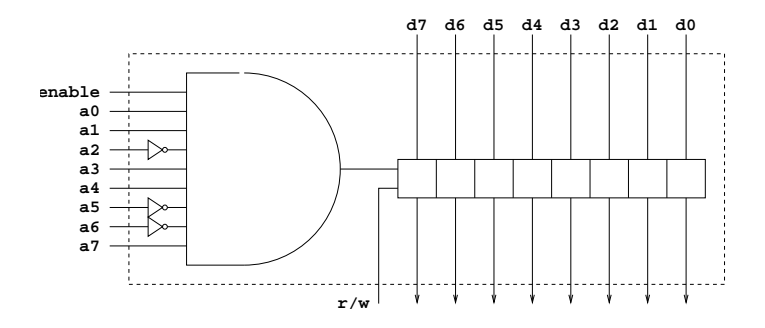

( 伊 )

## Sorties (Exemple)

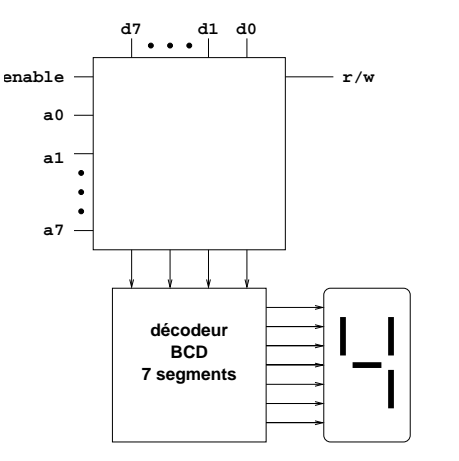

← 母→

#### Entrée

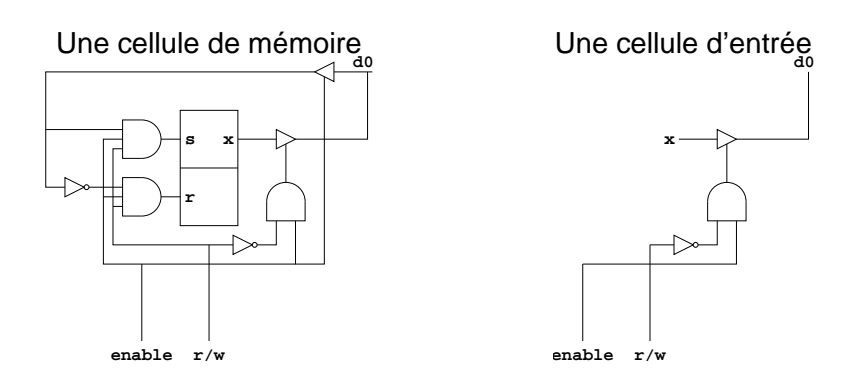

## Entrée (suite)

Pour avoir un registre à (par exemple) 8 bits, il suffit d'en mettre 8 en parallèle:

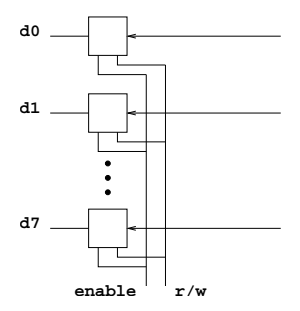

## Entrée (décodage d'adresses)

Pour le décodage d'adresses, il faut une porte et des inverseurs. Exemple : nous souhaitons utiliser l'adresse 10011011

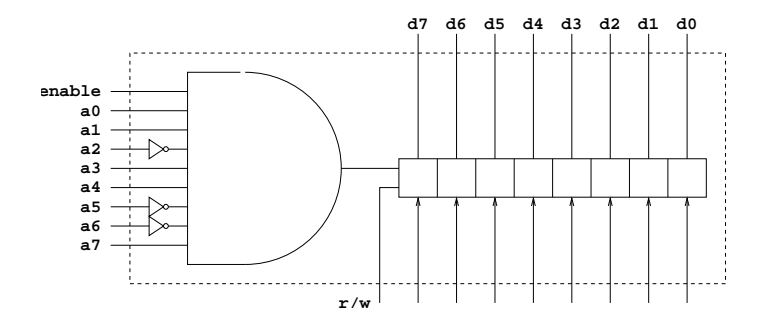

## Entrées (Exemple)

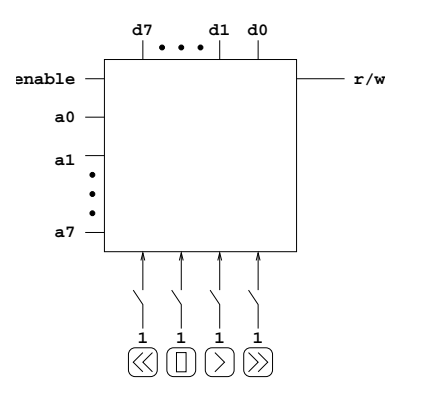

 $\leftarrow$   $\oplus$   $\rightarrow$ 

## Entrée (suite)

- Problème : L'unité centrale doit tester périodiquement la disponibilité des entrées
- Solution :
	- Interruptions. L'unité externe sera capable d'interrompre le traitement normal de l'unité centrale
	- C'est comme une instruction JSR provoquée par un évènement externe

## Modifications pour les interruptions

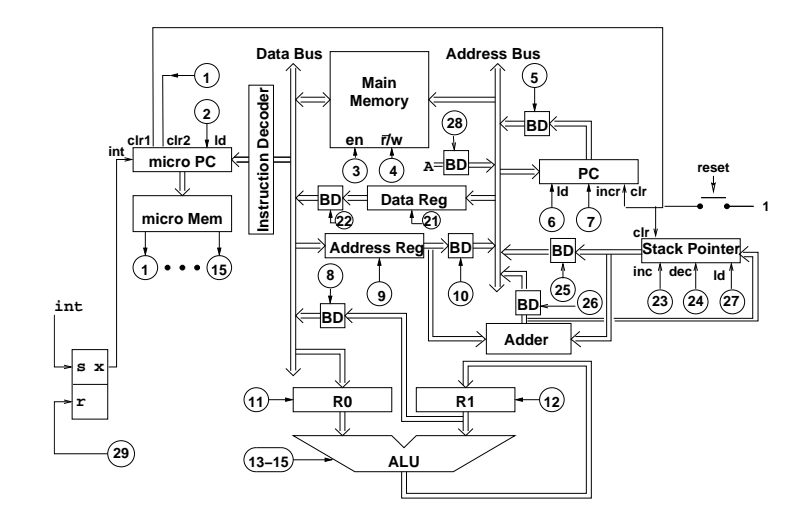

## Modification de Micro PC

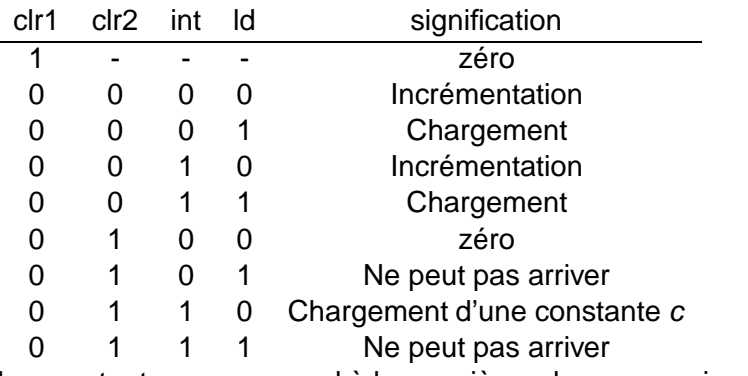

La constante c correspond à la première adresse en micro-mémoire de l'implémentation du micro-programme pour traiter les interruptions.

## Micro-programme pour les interruptions

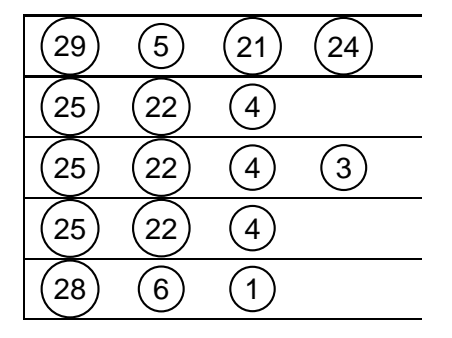

# Différences entre notre architecture et une architecture réelle

Principaement deux types d'architectures :

- CISC (Complex Instruction Set Computer) : Pentium, Vax, 68000, ...
- <span id="page-13-0"></span>RISC (Reduced Instruction Set Computer) : MIPS, SPARC,  $\bullet$ PowerPC, ...